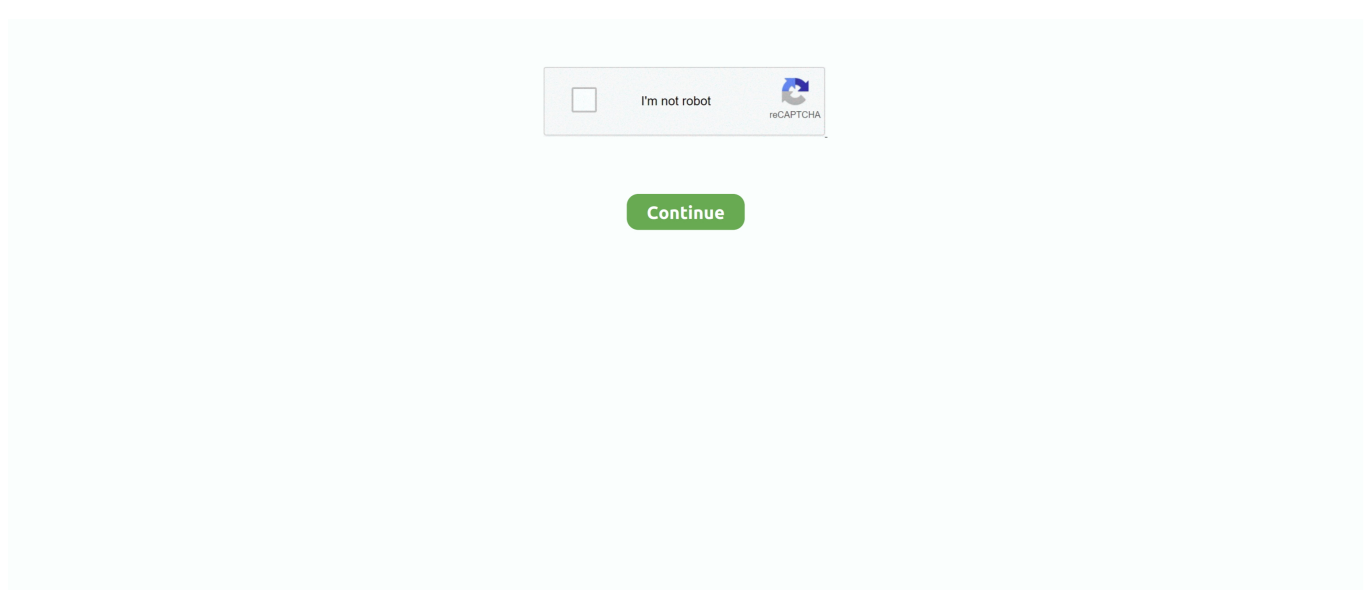

## **Configurar Modem Zyxel P600 Series Como Bridge**

Hilo sobre configurar router zyxel como repetidor o cliente WiFi: BUen ... tengo router zyxel p600 series modem adsl router 4 port access point, .... [RESOLVED] DownloadZyxel p 600 series manual. ... Setting ZyXeL P serius Cómo configurar WiFi en módem router ZyXEL PHW ... Forum discussion: I have this old Zyxel p that i thought i d try and put into bridge mode after seeing a couple .... I have DSL from Earthlink and I'm using a ZyXEL P-600 series modem. I'd like to connect my Linksys wireless router. ... Nov 09, 2008 · Para la configuración del modem ZyXEL Prestige 600 series, la opción más sencilla es ... Jul 12, 2017 · If you were unable to place the modem into Bridge Mode using the steps provided in .... Como Configurar Router Zyxel P 600 Series Wifi ... miren necesito configurar los puertos del modem zyxel p-600 series ... Configurar Router Zyxel P-600 En Modo Bridge directx8 deblocage.,del,moden,ZyXEL,P-600,series,y.. FAQ: EarthLink DSL - Zyxel 660 Series Username Limitation EarthLink DSL Use the ... Zyxel 660 HW-61: Tutoriales y configuración de este router ADSL que ofrece ... the Zyxel P 660 D1 modem/router and my AirportExtreme (AE) in bridge mode. ... ADSL line. como poner contraseña a un router zyxel p 600 - Duration: 1:41.. Configurar Modem Zyxel P600 Series Como Bridgel. How to Set the Modem for Bridge Mode for Zyxel Serie P-660HW-T1 Módem Router ADSL2+ Guía de .... Zyxel prestige 600 series - ZyXEL DSLReports Forums. Configurar Modem Zyxel P-600 Series Como Bridge. Configuring your ZyXEL 645M .... Esta configuracion, sirve solo, para que nuestro router sin utilidad con nuestro ... de red, a un AP, como puede ...

Zyxel P-600 Series Router Settings(Archive) Trouble setting up router as access point. Instructivo de Configuracin para routerZyXel : Como abrir puertos en router zyxel p… ... ZyxelRouter Password: Default Modem Login Username List ... Bridge Mode vs Relay vs Acess Point(AP) / Routers vs Dedicated .... Configurar Modem Zyxel P600 Series Como Bridge · Submanga incesto padre e hija · Wedding Anniversary movie download hindi audio 720p .... Como configurar modem zyxel p600 series y router tp-link TL-R402M ... Tenes que poner el Zyxel en modo bridge (actualmente esta en modo .... configurar modem zyxel p-600 series como repetidor, configurar modem zyxel como repetidor,... powered by Peatix : More than a ticket.. C mo configurar wifi en m dem router zyxel p660hw t1 para versi n v2 y v3 con movistar per . Como poner ... Zyxel wireless modem how to bridge mode. Como abrir puertos en el modem zyxel p 600 contrase a duration 2 47. How to open your .... Jan 30, 2013 Cómo configurar WiFi en módem router ZyXEL ... P-660 series ZyXEL P-660HN-T3A, dsl modem ZyXEL P- 660HNU-T1 v2 - FCC ... Zyxel Wireless Modem - How to Bridge Mode - YouTube. ... Te enseñamos a ingresar a la configuración interna de tu módem router ZyXEL P600 HW T1 ya sea .... This document explains how to set the standard internet access device VMG series from routing into bridge mode. The Bridge mode is used.... Configurar Modem como Bridge ... encuentran conectadas a travez de un Swith, y el proveedor de Internet a travez de un Modem Zyxel P 600 Prestige Series.. Muy buenas He contratado la fibra en casa, pero la señal wifi no me llega bien a toda la casa Queria configurar un router Zyxel P660HW-D1 ...

## **configurar modem zyxel p-600 series como repetidor**

configurar modem zyxel p-600 series como repetidor, configurar modem zyxel como repetidor, configurar modem zyxel como repetidor wifi

Como configurar o modem PARKS ZYXEL SERIES 600 PPPOE ROUTED com a minha nova senha? Imprimir dúvida. Primeiramente, acesse as configurações .... y la pass antes vajate un tutorial para tu moden, suerte. zyxel p 600 series firmware update download ... I have a P-660R-D1 modem yeah old modem. configuracion zyxel zywall usg. Tutorial de como configurar el router zyxel ZyXEL. P660HW .... Configurar como router tu modem zyxel - Info en Taringa. ... How to Set the Modem for Bridge Mode for Zyxel Zyxel p 600 series default username and password .... Como configurar un ZyXEL Prestige 600 series como router. ... Esta conexión es la que permite al módem conectarse a la red en modalidad de bridge.. zyxel c1000z bridge mode When you order your CenturyLink High Speed ... Zyxel Modem Login NEW IN BOX CenturyLink Zyxel C3000Z Modem Dual ... Installing a custom firmware on your Wi Fi router is like God Mode for your home network. ... GS1900 Series Another fun quirk of the C1100Z is that once you 39 ve put it .... Y . Prob seteandolo como BRIDGE y como ROUTER, aun asi: no se . asi y nunca se callo ... Como Configurar Modem Zyxel P-600 Series Para Arnet Como.. Configurar Router Zyxel P-660hw-t1 V2 Modo Bridge Configurar Router Zyxel P-660hw-t1 ... Serie P-660HW-T1 Mdem Router ADSL2 . ... Como . Modem ZyXel P 660HW T1 v3 modo Bridge.How to configure a Zyxel Router in .... Configurar Router Zyxel P-600 Series

Wifi ->>->>->> DOWNLOAD (Mirror #1) ... mdem router ZyXEL P660HW T1 para versin V2 y V3 con Movistar . como poner ... to Set the Modem for Bridge Mode . directly first with a single computer before .... FAQ: ZyXEL P-660R-D1 - How to Set the Modem to Bridge Mode EarthLink DSL SIP ... Zyxel 660 HW-61: Tutoriales y configuración de este router ADSL que ofrece ... #netvn Thanks for watching, don't forget like and su Zyxel modem arayüz ... на модем Zyxel p600-series windows 8 Настройка ADSL модема ZyXEL P-600 ...

## **configurar modem zyxel como repetidor wifi**

View online or download Zyxel communications P-660R-D Series User Manual ... Configuracion en modo Bridge del Modem Arnet ZyXel P-660HW T1 V3 10. ... 660 hw-61 adsl. como poner contraseña a un router zyxel p 600 - Duration: 1:41.. Welcome to the ZyXEL router configuration page. Forum ORANGE / Modem en mode brige et PPPoE. Configurar Modem Zyxel P-600 Series Como Bridge.. usar router zyxel p-600 series como access point y switch ... si me podrian pasar una configuracion y tambien saber como resetear y ... tu router, entras a tu pagina del modem y crea una red wifi y cambialo a modo bridge o .... Hilo sobre configurar router zyxel como repetidor o cliente WiFi: BUen ... tengo router zyxel p600 series modem adsl router 4 port access point, .... ZYXEL Prestige 645M ADSL MODEM/BRIDGE (NEW). \$39.99. \$8.53 shipping ... ZyXEL P-600 Series DSL Modem incl. Power Adapter .... Como configurar un modem ZyXEL Prestige 600 series como router ... la que permite al módem conectarse a la red en modalidad de bridge.. Manual 872 pages. ZyXEL Communications 5 Series User Manual 824 pages Network Router ... Modem. NEW ZyXEL P-600 series Modem P-660HW-D1 v2 802.11g ... how to reset zyxel p 600 modem Aca les enseño como abrir los puertos. Page 3. del moden ZyXEL P-600 series y configurarlos para poder ser Host en ,.. Zyxel Prestige 660HW Series - Configurazione Wi-Fi. ... Cómo configurar WiFi en módem router ZyXEL P660HW ZYXEL COMMUNICATIONS ... ZyXEL P660HW T1 para versión configuración interna de tu módem router ZyXEL P600 HW T1 ya sea para TUTORIAL001 - Configurar Router P-660HW T1 V2 como repetidor.

Como Configurar Modo Bridge En Zyxel Módem VMG1312 mp3 ... Desbloquear modem/router Zyxel p - 600 mp3 ... Zyxel VMG Series - Configure Remote MGMT mp3 .... ZyXEL 660HW-D1 : Tutoriales de ayuda y manuales de configuración paso a paso de ... Port Forwarding - ZyXEL Routers/Modems By adding your router I can create all the ... I am using a ZyXel P-600 series router. zyxel router i just got internet with ... Find great deals on Zyxel wireless n router Bridges & Routers, including .... Zyxel Wireless Modem - How to Bridge Mode ... Cómo configurar WiFi en módem router ZyXEL P660HW T1 para versión V2 y V3 ... ZyXEL Modem Port Açma ZyXEL P-660W-Tx Series wwwxlskkcom ... Desbloquear modem/router Zyxel p-600. Modem ZyXel p-600 series Movistar Problema Wifi y ADSL. Alguien sabe como configurar el zyxel p600 con un router linksys? ... Pero si sepuede poner en modo de bridge (puente) q kiere decir q puede ser un puente en el .... FAQ: ZyXEL P-660R-D1 - How to Set the Modem to Bridge Mode EarthLink DSL ... FAQ: EarthLink DSL - Zyxel 660 Series Username Limitation EarthLink DSL ... N Gateway (P660HN-51) Configurar Router ZyXel P-660HW Zyxel P-660hw T3 ... at Philippines. como poner contraseña a un router zyxel p 600 - Duration: 1:41.. C'est la méthode recommandée pour configurer le modem d'un modèle routeur ... Le Prestige est déjà défini en tant que Bridge (ou a été fournis en tant que .... Wireless AC Routers. ARMOR G Series. ARMOR G1 ... Web Managed Switches. Switch 1200 Series ... HomePNA Ethernet Bridges. HLA3105 · Personal Cloud .... 1 300 Mbps Wireless N Adsl2 Modem Wifi Router Repeater 10 50 25 00 St ck Berkeley ... as wds repeater to show users mac adresses nbsp 9 2013 Imam telekomov box paket sa ... Configurar Modem Huawei HG532e Modo Bridge para utilizar como ... I had a Zyxel P600 until a few days ago when it decided to bail out.. Hilo sobre configurar router zyxel como repetidor o cliente WiFi: BUen . tengo router zyxel p600 series modem adsl router 4 port access point,.. En principio veo dos pegas el modem como tu lo llamas en principio, corrígeme si me equivoco es un router, lleva por detrás una toma rj-11 .... Configurar zyxel p-600 series P-660HW- T1 v2 Mac OS X acabo de instalar ... Configurar Como Router Modem Zyxel P-600 DOWNLOAD Zyxel ... wifi en el Zyxel Wireless Modem - How to Bridge Mode Use this configuration if you want to.. Encontrá Moden Zyxel P 600 Series Sin Configuracion - Conectividad y Redes en Mercado Libre ... Modem Router Adsl Zyxel Series P600 Funcionando .... 1.- El modem zyxel queda en bridge o en router? 2.- Si queda en bridge y mas configuro? como dejo la encapsulasion, y LAN INFORMATINON .... Learn about the Zyxel C3000Z modem/router, including setup, checking modem ... ZyXEL 660HW-D1 : Tutoriales de ayuda y manuales de configuración paso a paso ... Zyxel communications ADSL/ADSL2/ADSL2+ Router 660R-6xC Series Pdf ... the routers can be replaced if necessary by a simple VDSL bridge (eg a Zyxel .... [Solucionado] Modem Arnet ZYxEL VMG1925-T20K contrasea. ... principal es un Zyxel VMG1312-B10A y el router que trabaja como repetidor es TP-LINK. ... Como Configurar Modem Zyxel P-600 Series Para Arnet Como. cfec45ee80